# Changes To Non-exempt Payslips and Check Stubs

### Effective for paychecks received on 6/26/2009

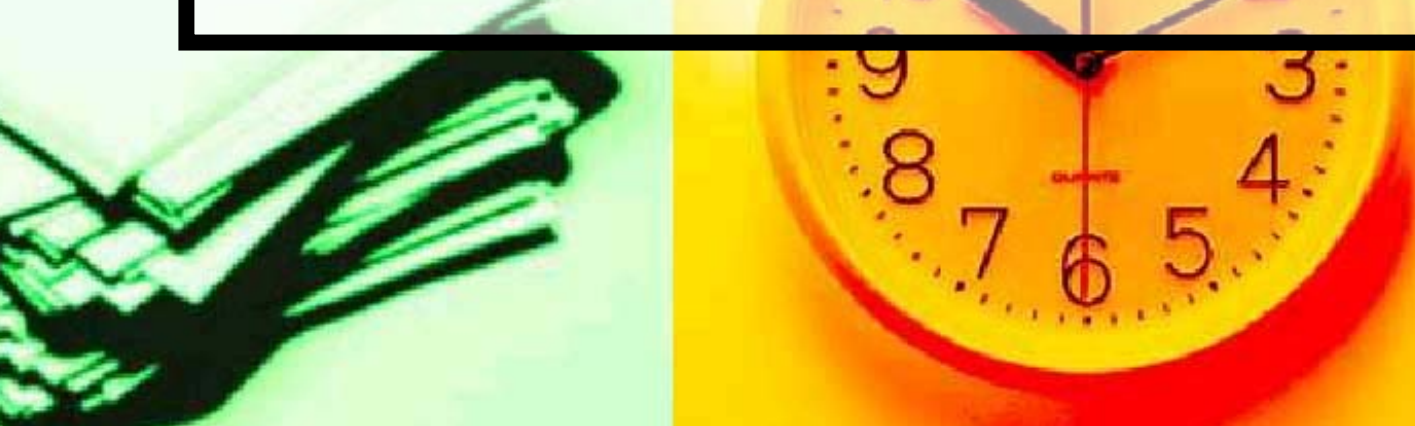

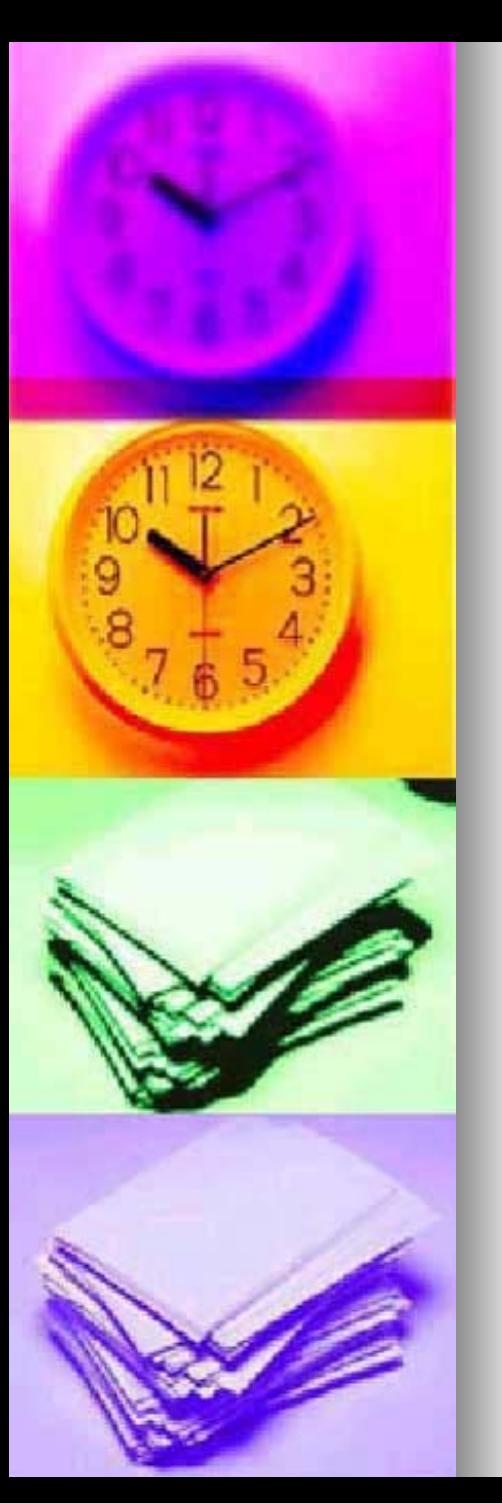

# What is changing?

- Some of the earnings have been renamed to add clarity
- **A** new line has been added that shows total hours for the pay-period
- $\blacksquare$  The sort order in which the earnings appear on the printed check stub/online payslip has changed
- $\blacksquare$  The header on the online payslip has been condensed only displaying relevant information

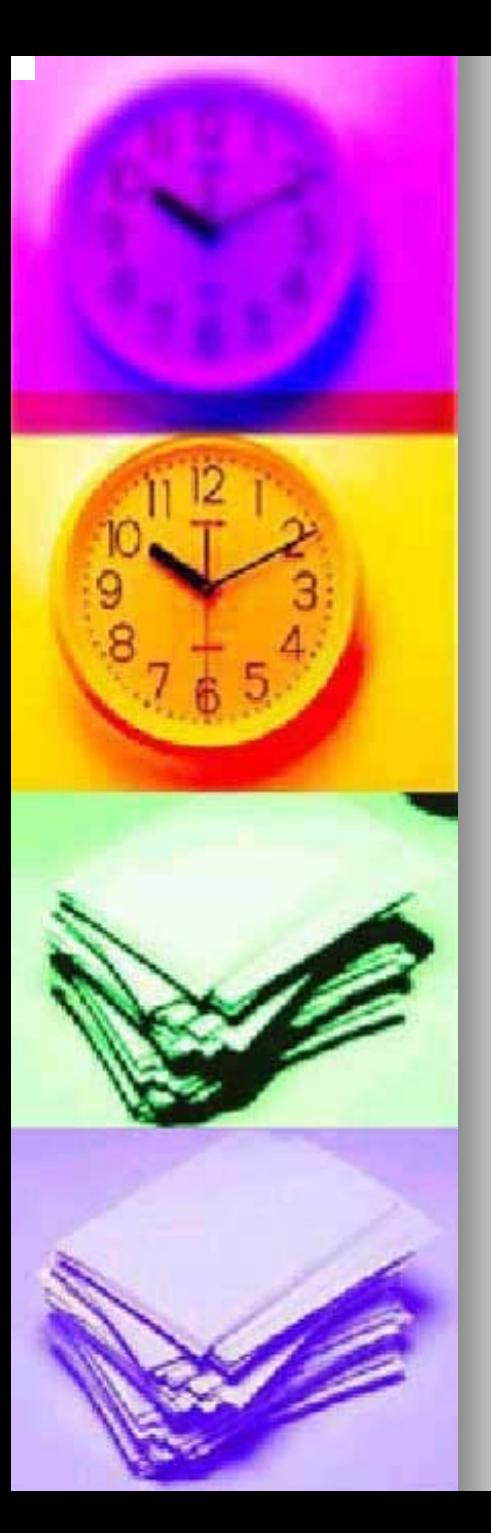

### Which earnings have been renamed?

- Time Entry Wages
- Sunday Premium
- Holiday OT
- Emergency Pay
- NTID Sunday Prem
- NTID Holiday OT
- **NTID Emergency**
- = **Regular Hrs**
- = **Sunday Hrs Wrkd**
- = **Hol Hrs Wrkd**
- = **Emerg Hrs Wrkd**
- = **NTID Sun HrsWrk**
- = **NTID Hol HrsWrk**
- = **NTID Emerg Wrkd**

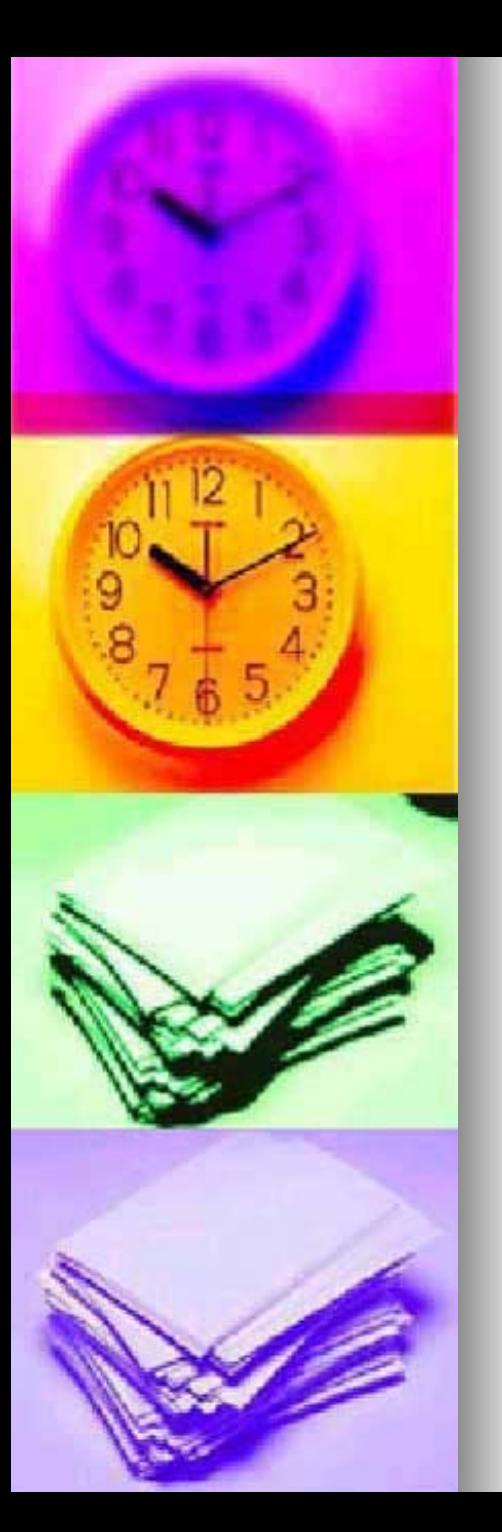

# What is not changing?

- $\blacksquare$  The way we calculate the pay
	- Pay continues to be calculated based on our current Human Resource policies and procedures
- $\blacksquare$  The pay week still starts on Friday and ends on Thursday
- $\blacksquare$  The way the hours are entered into Kronos and signed off
- $\blacksquare$  The way each employee receives their check stub or views their payslip online

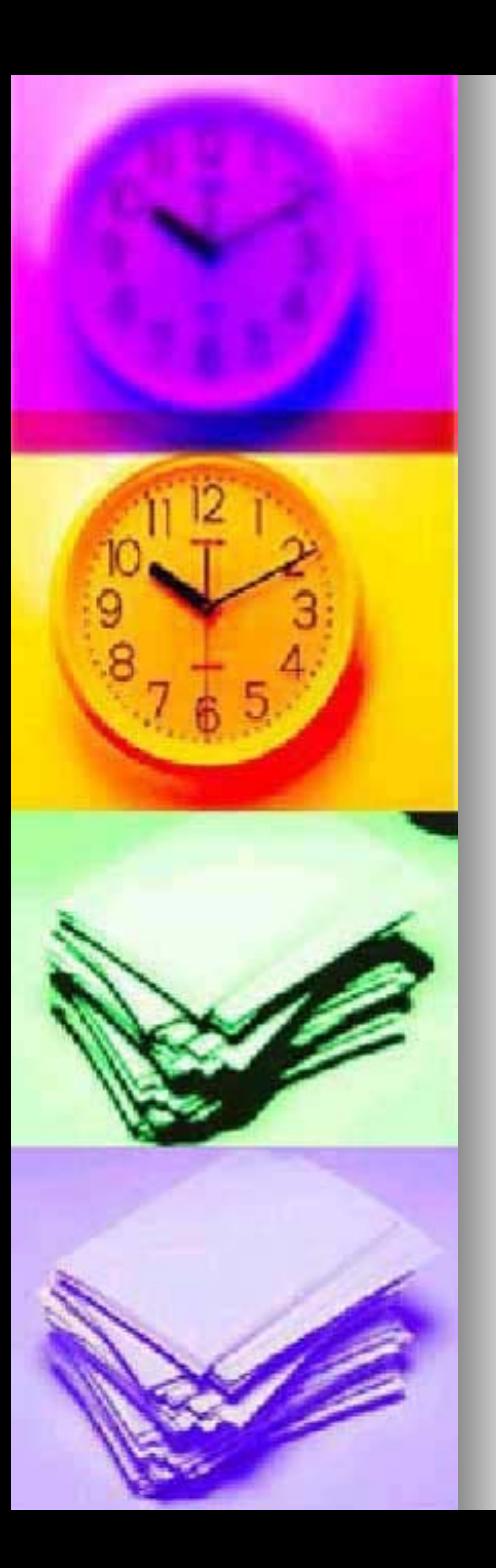

### Why are we making these changes?

- To add more clarity between the hours worked and the hours displayed on the payslip/check stub
- **To help the employee visually** see the total hours that they are getting paid for without having to add them up

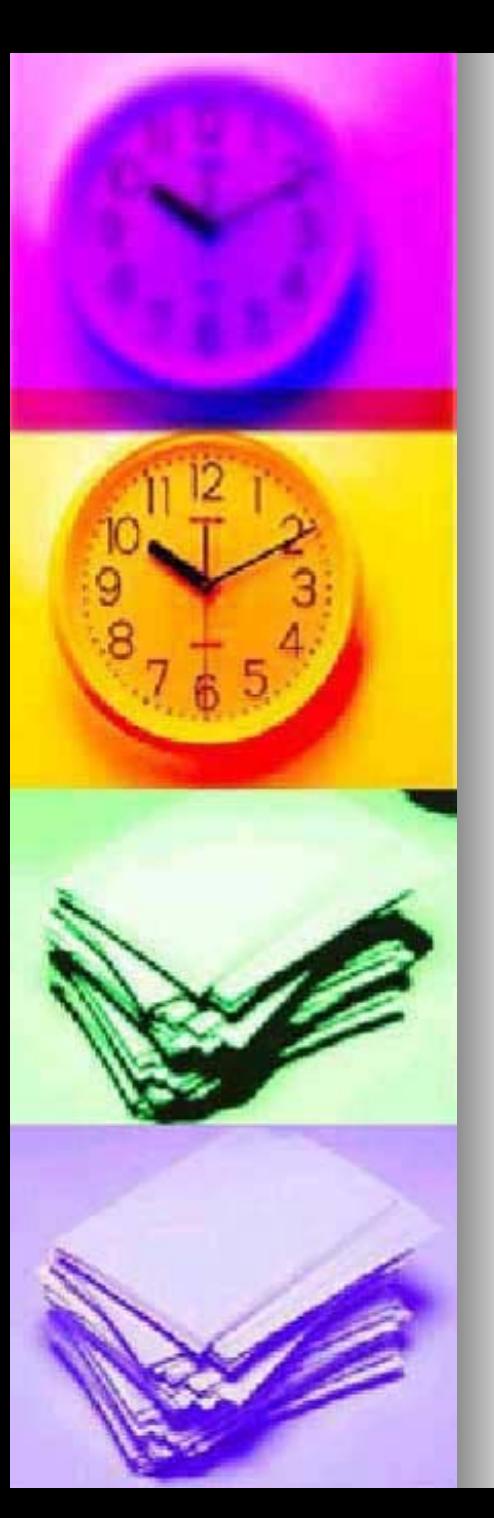

## How did we determine what changes to make?

- **n** Input from employees in FMS and Food Service
- **n** Input from other non-exempt employees on campus
- **n** Input from supervisors
- **Information from other Universities** and Corporations
	- Including University of Rochester, University of Syracuse, Nazareth and Xerox etc.

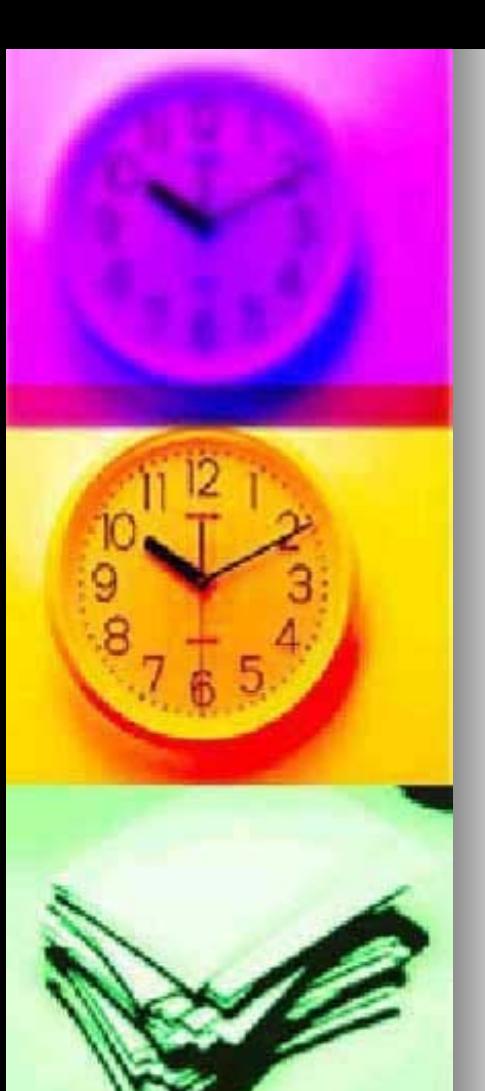

### What tools are available to better understand RIT's pay practices?

### Human Resource Policies

http://finweb.rit.edu/humanresources/policies/procedures/

### Payroll website

http://finweb.rit.edu/controller/payroll/

#### Kronos process and FAQ's

http://finweb.rit.edu/controller/payroll/kronosfaq.html

#### Student Employment website

z http://www.rit.edu/emcs/seo/employers/oncampus/handbook.php#16

#### Kronos Timecard – Prior to change

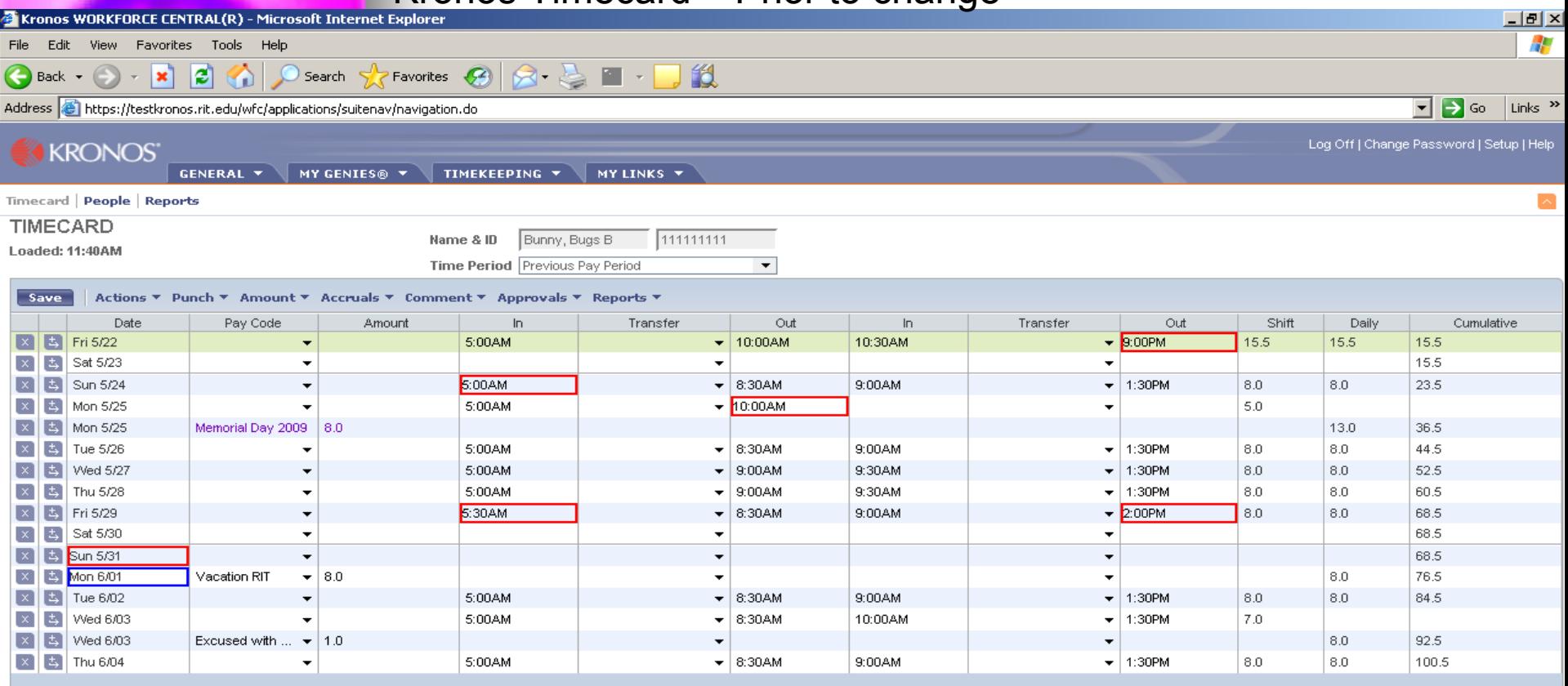

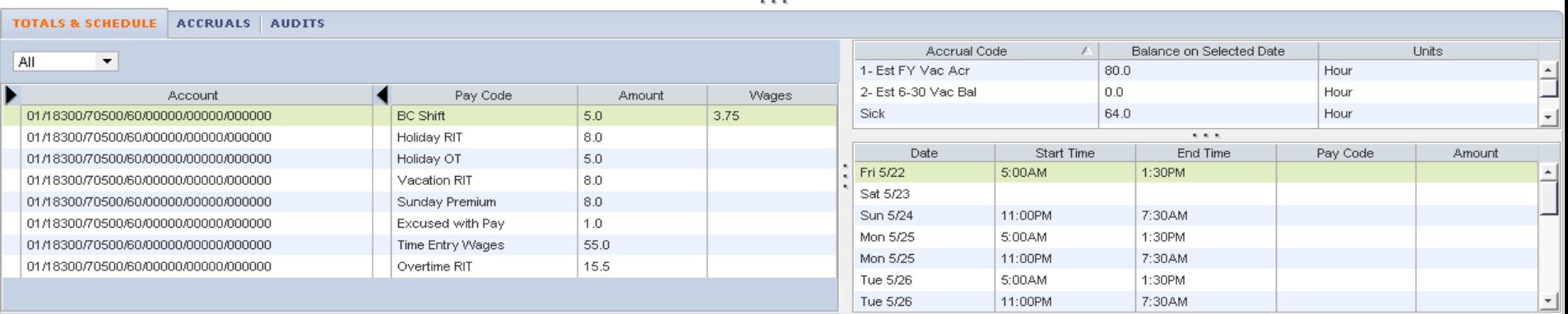

. . . .

#### Kronos Timecard – After the change

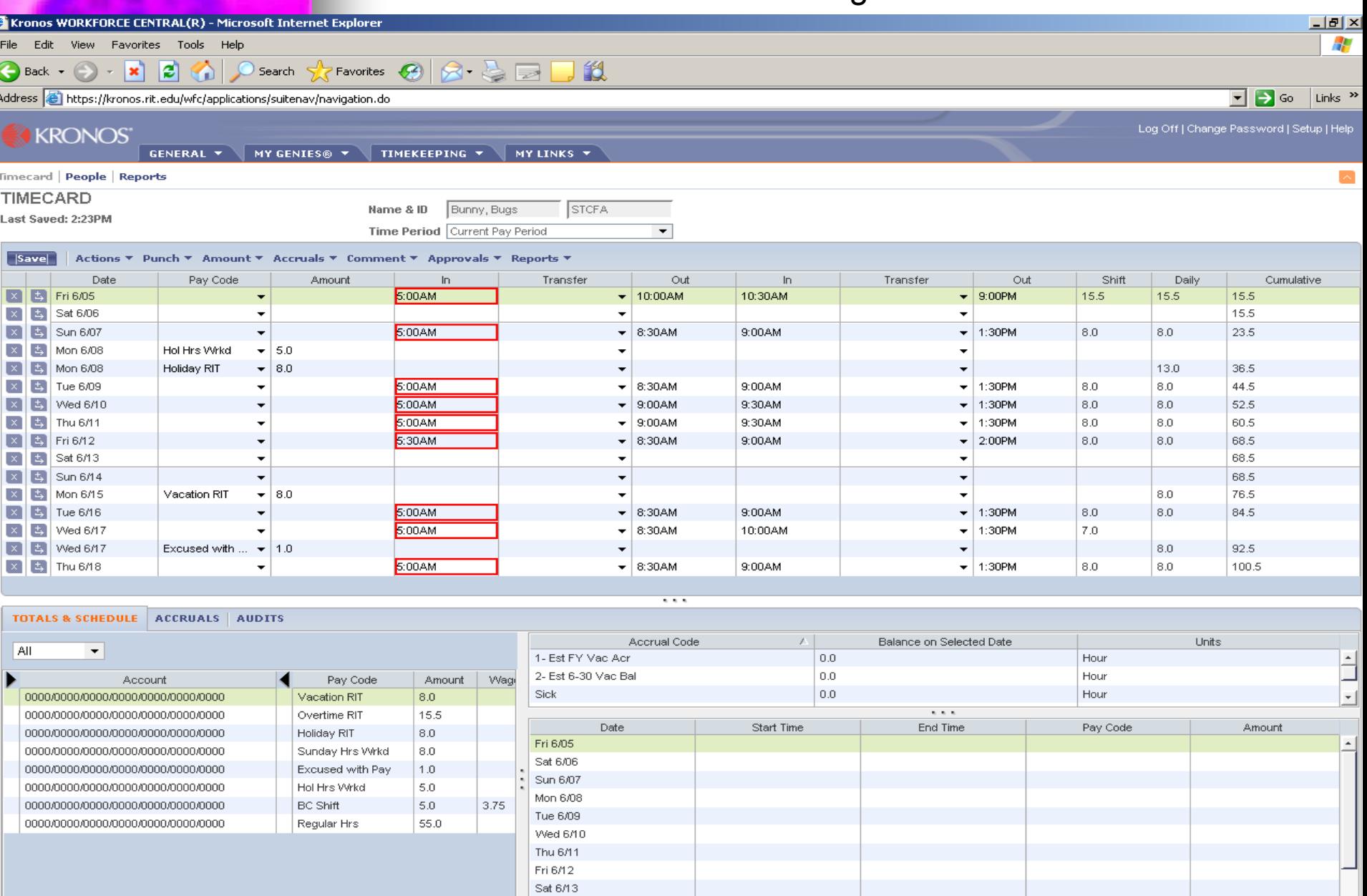

Sun 6/14

Mon RMS

 $\blacktriangleleft$ 

**O** Internet

킈

### Check Stub – Prior to change

 $\mathbb{R}^{Q_{\mathbf{q}}^{(i)}}$ 

 $\mathcal{L}^{\mathcal{L}}(\mathcal{L}^{\mathcal{L}})$  and the contribution of the contribution of the contribution of the contribution of the contribution of the contribution of the contribution of the contribution of the contribution of the con

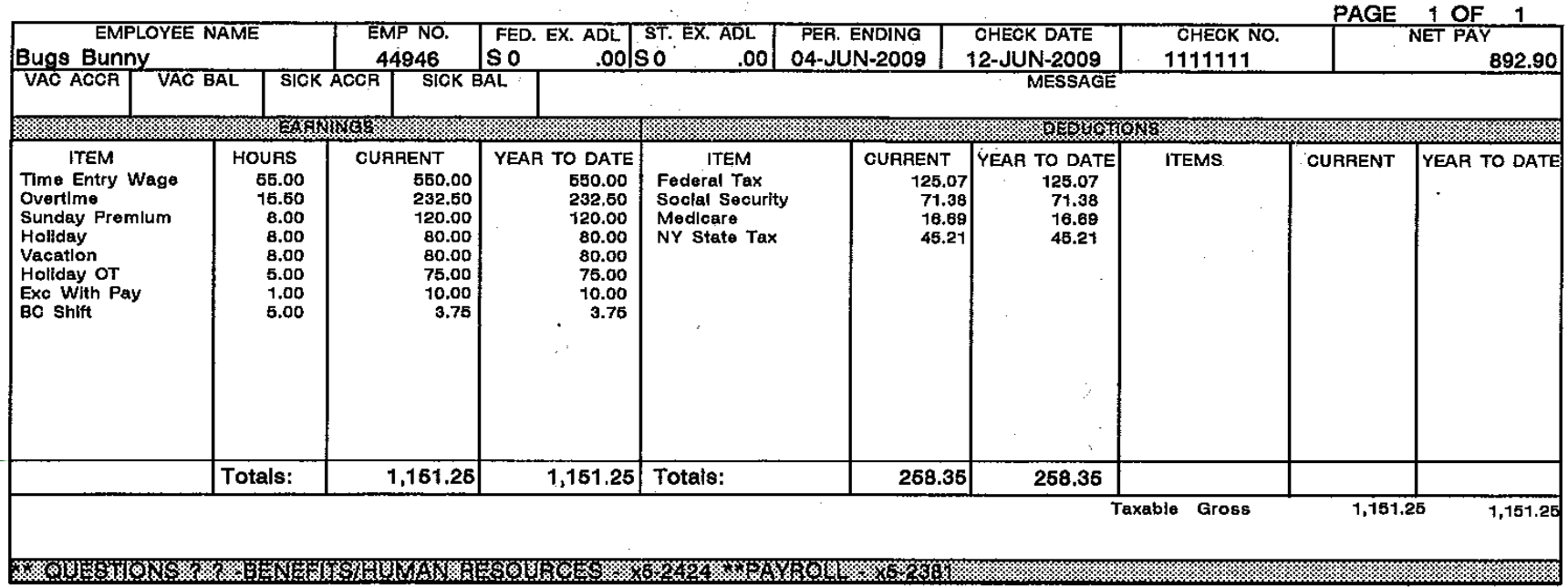

 $\mathcal{L}^{\text{max}}_{\text{max}}$  , where  $\mathcal{L}^{\text{max}}_{\text{max}}$ 

### Check Stub - After the change

 $\mathbf{v}^{(0)}$  .

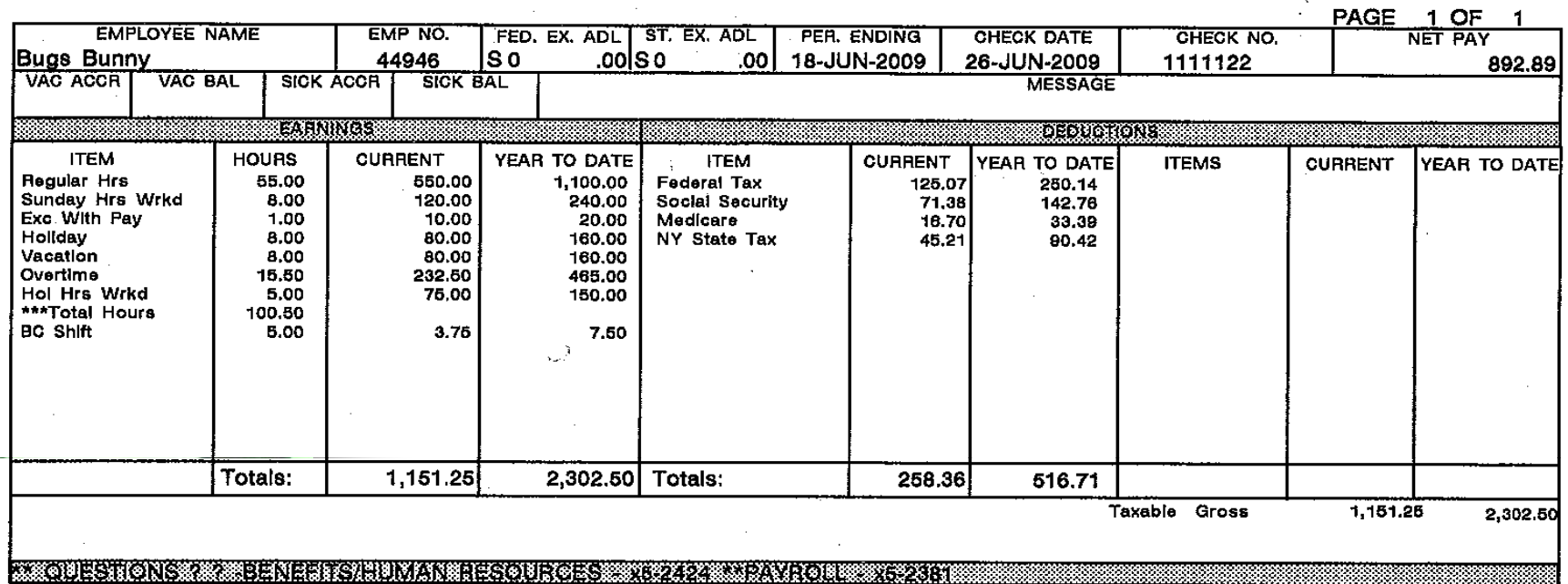

### **Online Payslip - Prior to change**

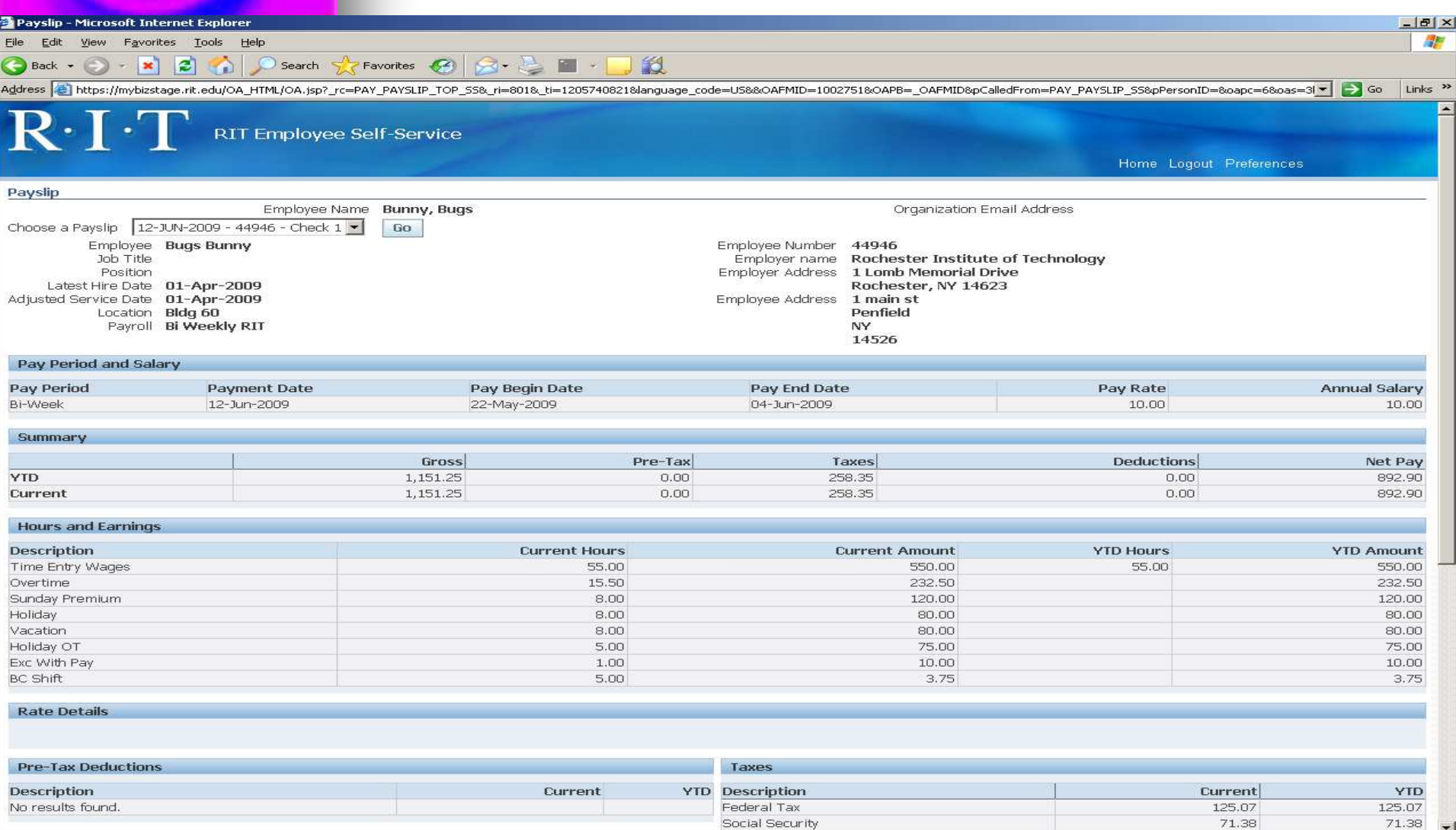

Done

**D** Local intranet

### Online Payslip - After the change

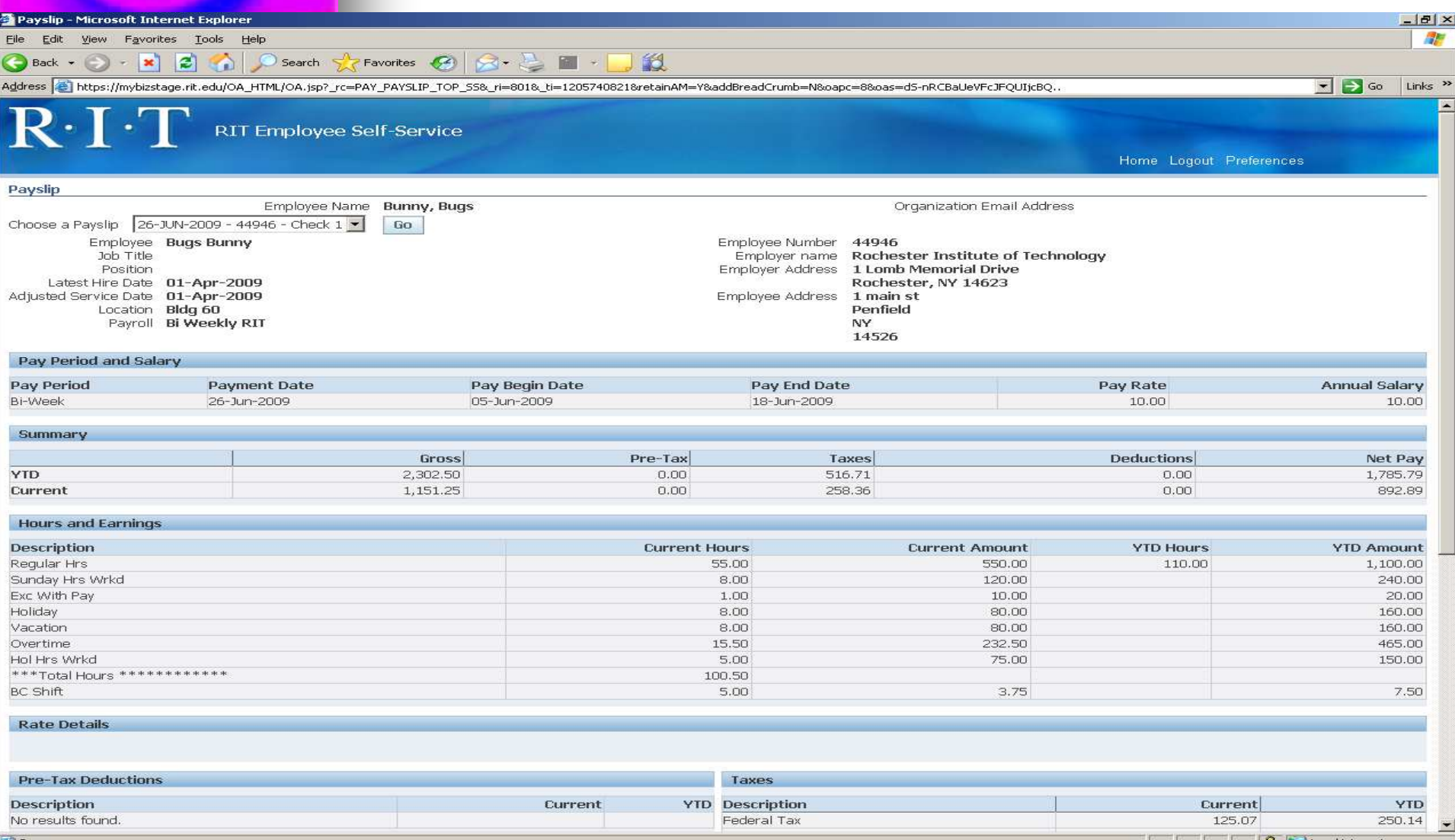

**Done** 

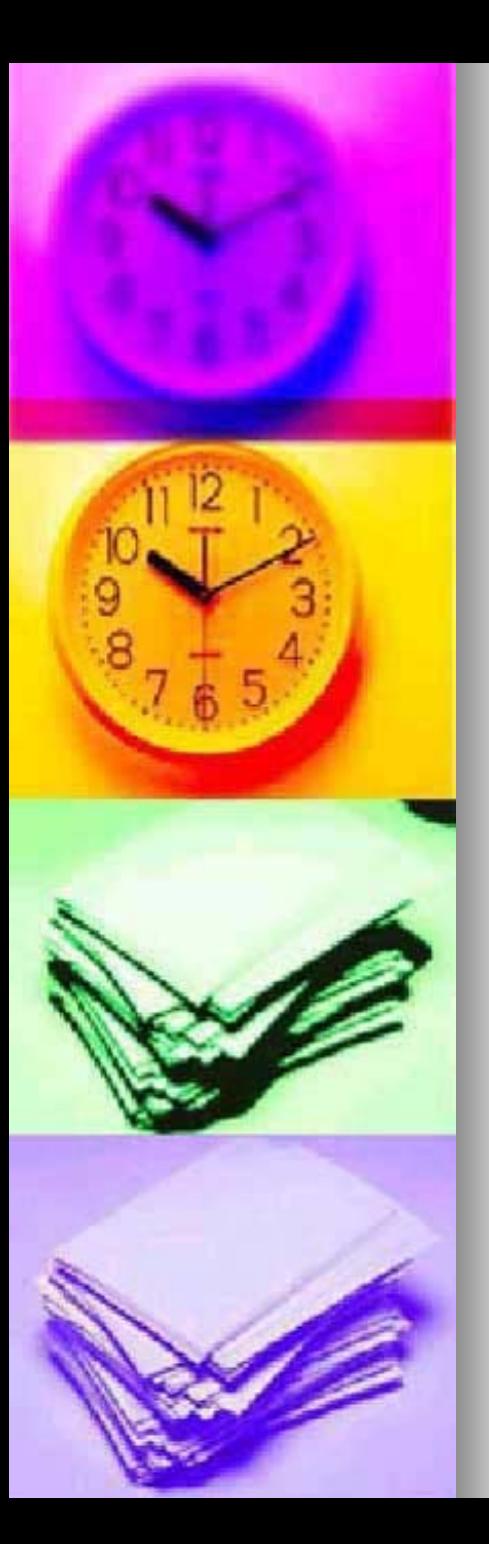

## Additional Tools

- Sample Payslip and how earnings are calculated
	- Sample Payslip 509
- What do my pay codes mean and what earnings count towards overtime
	- Pay Code Description 509